# CVPR 2020 Author Instructions for Online Content

## Items you are providing

For All papers

- AD VIDEO: 1 minute 'advertisement/spotlight' video
- SLIDES P: Slides for poster, 16:9 aspect ratio (recommend  $\leq 10$  slides, same slides as AD VIDEO)
- TEASER IMG: One 512x512 teaser image with main result
- TEASER TXT: 150 character teaser text
- KEYWORDS: a few keywords (no more than 10, comma-separated, descending order of importance, may be truncated)

For Orals only

- ORAL VIDEO: 5 minute video of your talk
- ORAL SLIDES: slides that go with the 5 minute video

#### How these items will be used

● Everything will be used on the website, as follows

#### Panel that summarizes your paper

We will create a panel for each paper

You provide the teaser image, text, and keywords

We will fill them into a panel that has your title and author list (therefore, please do not put title and authors in the teaser image) (also, use a simple design for the teaser image)

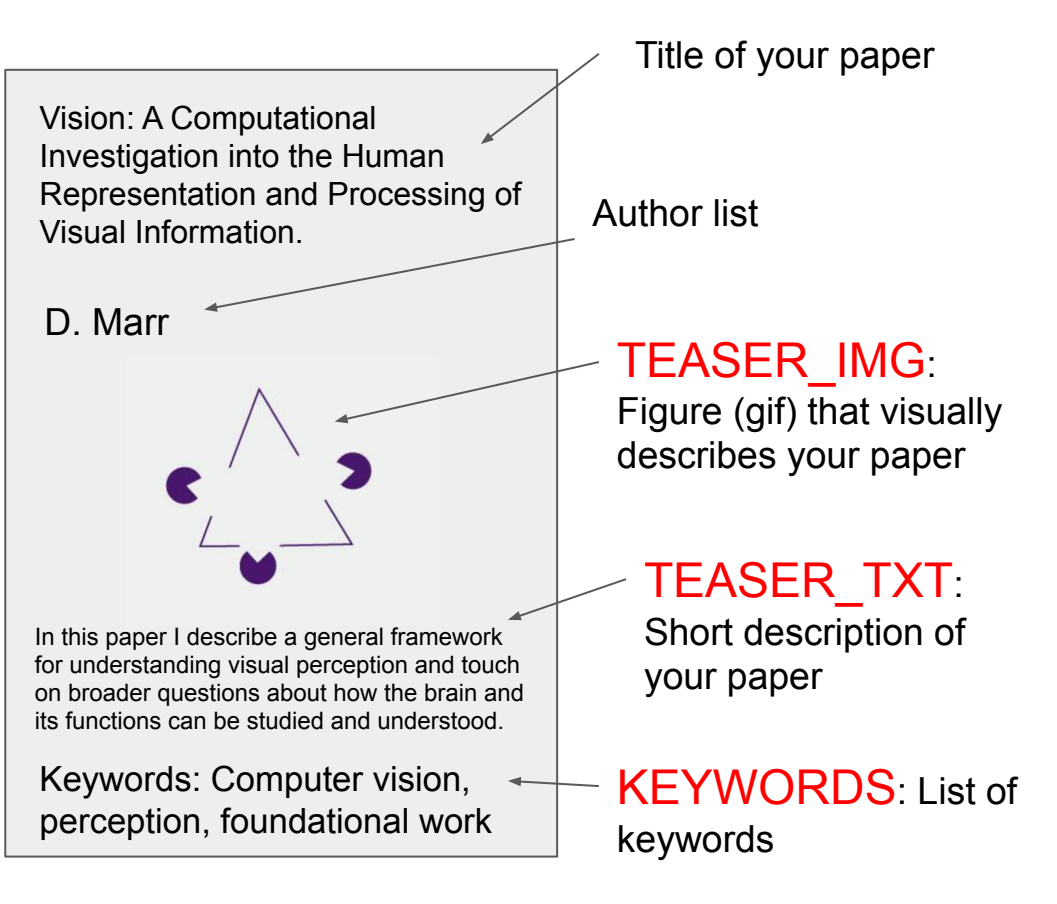

This panel will appear in a web page with one such panel for each paper

### Example of webpage for browsing papers

Vision: A Computational Investigation into the Human Representation and Processing of Visual Information.

D. Marr

In this paper I describe a general framework for understanding visual perception and touch on broader questions about how the brain and its functions can be studied and understood.

Keywords: Computer vision, perception, foundational work

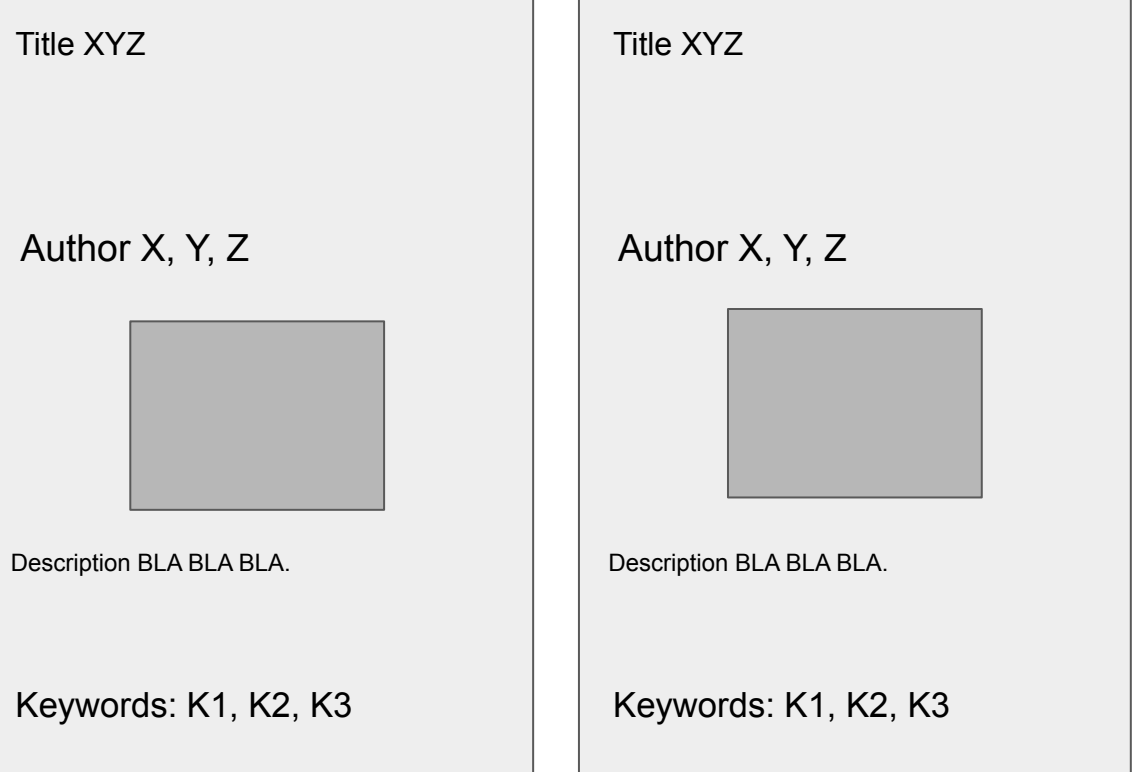

When an attendee clicks on your panel it will take them to a detail panel about your paper

#### Detail panel for showcasing your paper content

*Vision: A Computational Investigation into the Human Representation and Processing of Visual Information.*

D. Marr

Keywords: Computer vision, perception, foundational work

ABSTRACT PAPER (PDF)

Monday session 1, 5:00-07:00 GMT/ 01:00-03:99 EDT, [LIVE Q&A]

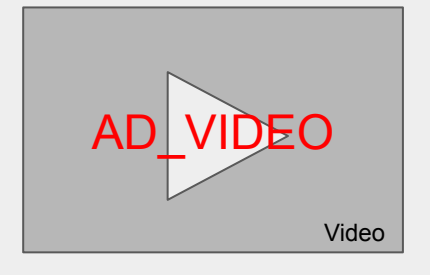

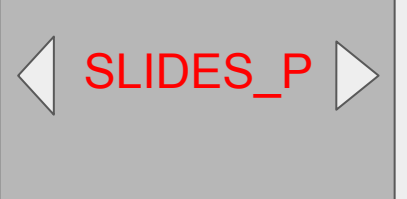

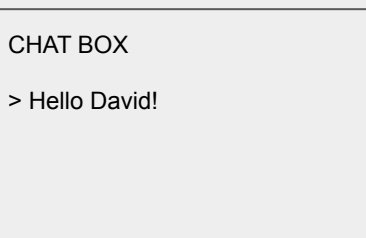

#### Detail panel for showcasing your paper content

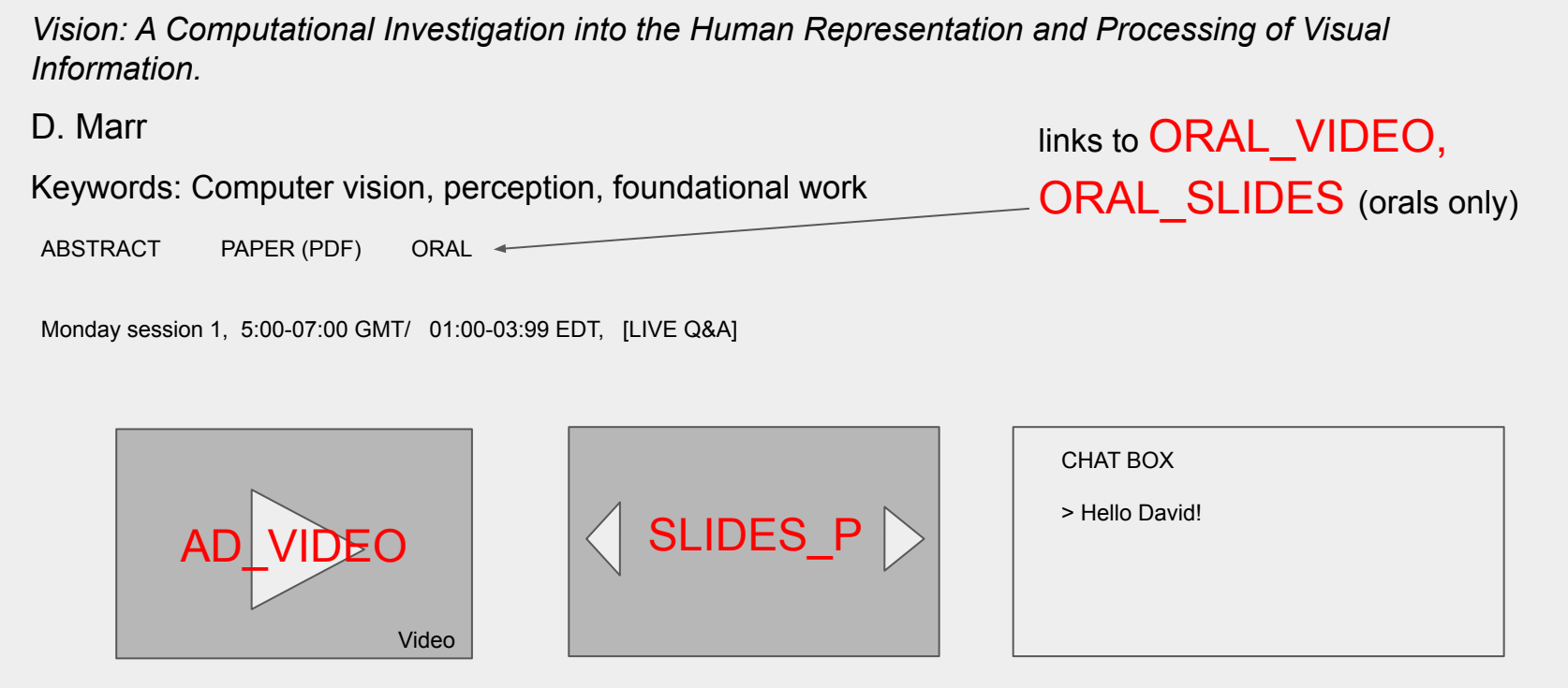

There will be additional, alternative options for viewing the oral presentations (5 min videos)